## **NeuroShell Trader**

The Volume Price Confirmation Indicator (VPCI) described by Buff Dormeier can be easily implemented in the NeuroShell Trader by combining a few of the NeuroShell Trader's over 800 indicators. To implement the VPCI, select '**New Indicator …**' from the '**Insert**' menu and use the Indicator Wizard to create the following indicators:

## VWMA:

VolWgtMovAvg ( *Close*, *Volume*, 50 )

VPC:

Subtract (VolWgtMovAvg ( *Close*, *Volume*, 50 ), MovAvg ( *Close*, 50 ) )

VPR:

Divide (VolWgtMovAvg ( *Close*, *Volume*, 10 ), MovAvg ( *Close*, 10 )

VM:

Divide ( MovAvg (*Volume*, 10 ), MovAvg (*Volume*, 10 ) )

VPCI:

Multiply3 ( *VPC*, *VPR*, *VM* )

For more information on the NeuroShell Trader visit www.NeuroShell.com.

Marge Sherald, Ward Systems Group, Inc 301 662 7950, E-mail sales@wardsystems.com http://www.neuroshell.com

Figure A: NeuroShell Trader VPCI chart

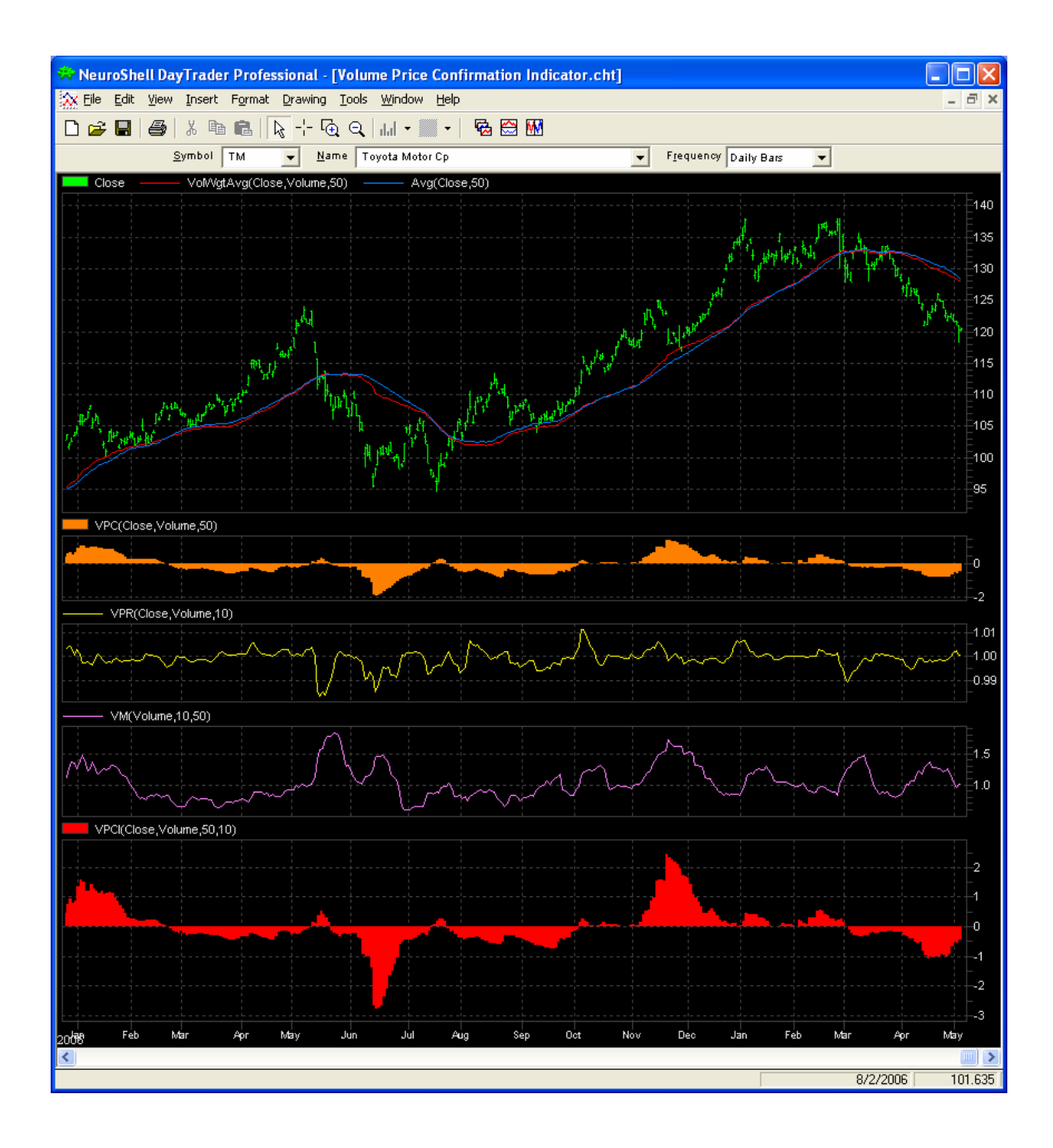